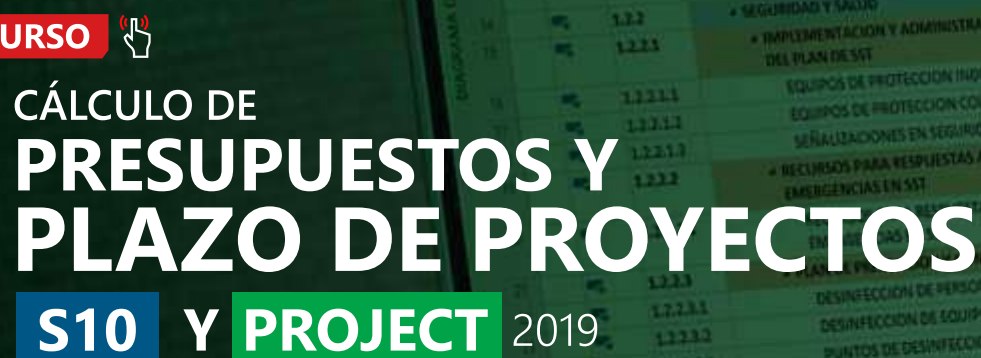

hm room music **CLASES** 

EN

ь.

m

m.

M.

a.

n

×.

٦

m

m

m

m

в

m

m

**IS** 

в

в

F.

в

TS.

**U.S. Units** 

医肌

**15.5 dias** 

Titin

Volet

168

**ACCO** 

164

**Sfor** 

 $1$  din

susday.

SS S dias

555 BM

155000

**Vi.5-dias** 

155.04

\$5.5 pm

15.5 dias

 $55.5$  Circ

**as des** 

**10.5 dias** 

11 ditt

**VENUE 555 dias** 

OK OTHERWIS SEA

**NO HARRIS SLS Bin** 

m

**BACTE** 

**AMER** 

் **VIVO INCLUDE:** 

 $1 - 1$ 

**Louis House can license** 

0 diam

mis Moziat o dies 25/05/23 han 25/03/23 just 25/03/25 6 dies 345 din HT 2  $m$  $25 - 24$ lun 25/03/21 mer 25/01/2, 0 dies THE 25/25/2 THE 17/25/2 C Can min 17/05/2 loe 25/05/71 0.6im mie zajusta wie sprzysta z dos the 20701721 we 29/91/21 0 dies on minutes was sittled as a class 515 BM jut. HH.  $27/31/21 - 23/11/21$ lon 25/01/21 fon 19/64/21 0 dias **Diffuse** tion. kin. BJOUT INGUIL from 25/03/23 hom 19/04/23 0 dies ture 25/01/23 key 25/64/21 0 dies. here 200 million 13/66/25 them. **tr** dium hm. 240172 19/02/21 are **WA** W. 25/03/21 23/04/23 fun 25/05/25 for 19/54/25 6-6 han 25/01/75 has 25/04/21 0 d **Not as Walley We 16/04/21 ft** fun 25/01/21 km 19/04/21/8 han 25/01/71 Ave 19/04/21 6 mid: s/o2/23. Sun 19/04/23mié Marias sub 20201/25 45 nie Hobin nat m 11/02/11

são 17/62/21 min 1/05/2

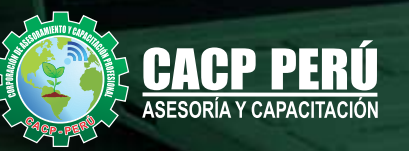

57334

 $11$ 

 $1 - 1$ 

1315

 $1112$ **PE Warner Series | Programming automotive control** 国

×.

œ.

œ

×

**OURSET** 

m

**CO** 

о

۰

a

۰

۰

×.

۰

 $158$ 

1311

12111

12111

11113

 $1.11 - 4$ 

 $12342$ 

11121

123.12

1.113.5

A CONSTRUCCION DE VIVIENDA ECOLOGICA LIGN

UNIQUES DE AUGUSTELINA TIPO PET

*<u><i>DHEIMHAHLSTSIO*</u>

**PRELIMINARYS** 

\* GRAAS PROVINTAGES, TRESSUIS

· QRANS PROVIDORALES Y TRABAJOS

CHANGEROUS CARRY

**LECTARIA BOW** 

**OFICIAL** 

**JUMPER** 

**CASETA DE GUARDIANAS** 

TRANSPORTEELIMINANIS

CANTELON BUNTINGS CON DE CREA DE 12 GA

TRAZO, NIVELES Y REPLANTED PRILIMINALE EN

MOVIL QAESON Y DESMOVILIZACIÓN DE 13 GA

UNIFIEIA MANUAL DEL TERRENO

**CONTROL ALPERA** 

**A MOVIMENTO DE TIERRAS** 

**OWANTOS** 

EXCAVACION MANUAL DE IANUAS PARA

**RELENG + COMPACTADION DE ZANJAS MAI 2 dias** 

**A USTRUCTURAS** 

**EQUIDOS, MAQUINAMINAS Y** 

P

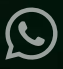

 $\mathsf{C}$ 

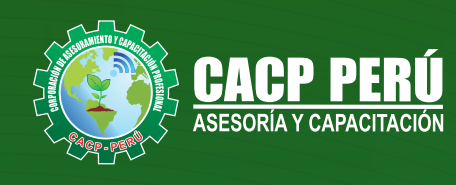

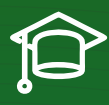

## » **PRESENTACIÓN**

Hoy en día la gestión y ejecución de proyectos constructivos deben contar con profesionales capacitados, en temas de programación, metrados, análisis de costos y presupuestos, debiendo contar con los conocimientos teóricos y prácticos aplicados a la construcción de proyectos, según los estándares del Reglamento Nacional de la Construcción y la Ley de contrataciones, así como el manejo de programas parala programación y evaluación de proyectos y el análisis de costos y presupuestos con el programa S-10, así como conocer y cumplir todos los estándares de seguridad en obras, según la norma G 050.

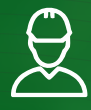

### » **DIRIGIDO A**

Profesionales, egresados y estudiantes de pre-grado de las Escuelas Profesionales de Ingeniera civil, Administración, y Arquitectura. Carreras Técnicas de Construcción civil, diseño de interiores, Topografía. Así como también personal operativo afín e interesados en la temática del curso.

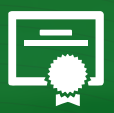

### » **CERTIFICA**

Los participantes que cumplan satisfactoriamente con los requisitos Académicos y Administrativos del programa recibirán la certificación en: "**CÁLCULO DE PRESUPUESTOS Y PLAZO DE PROYECTOS CON EL USO DE LOS PROGRAMAS S10 Y PROJECT 2019**", expedido por la Corporación de Asesoramiento y Capacitación Profesional CACP PERÚ S.R.L.

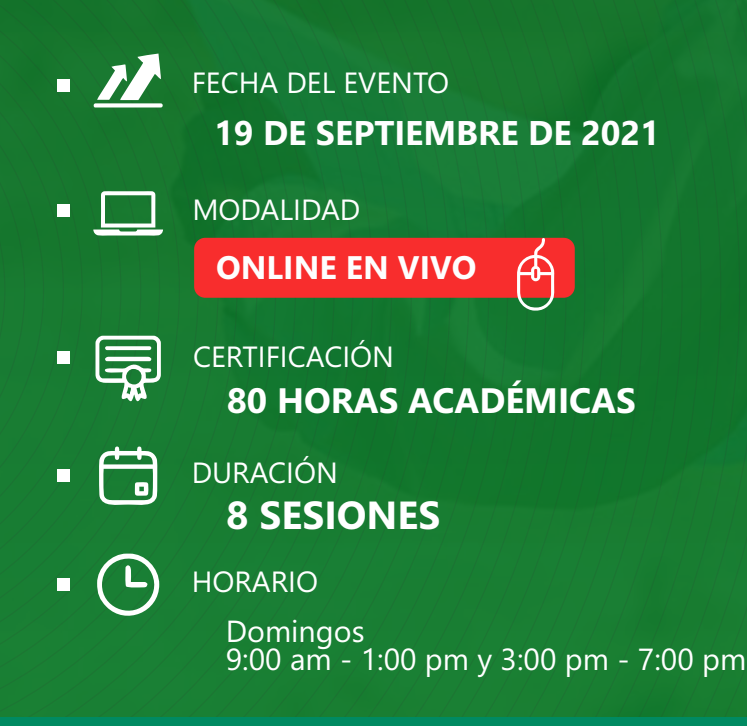

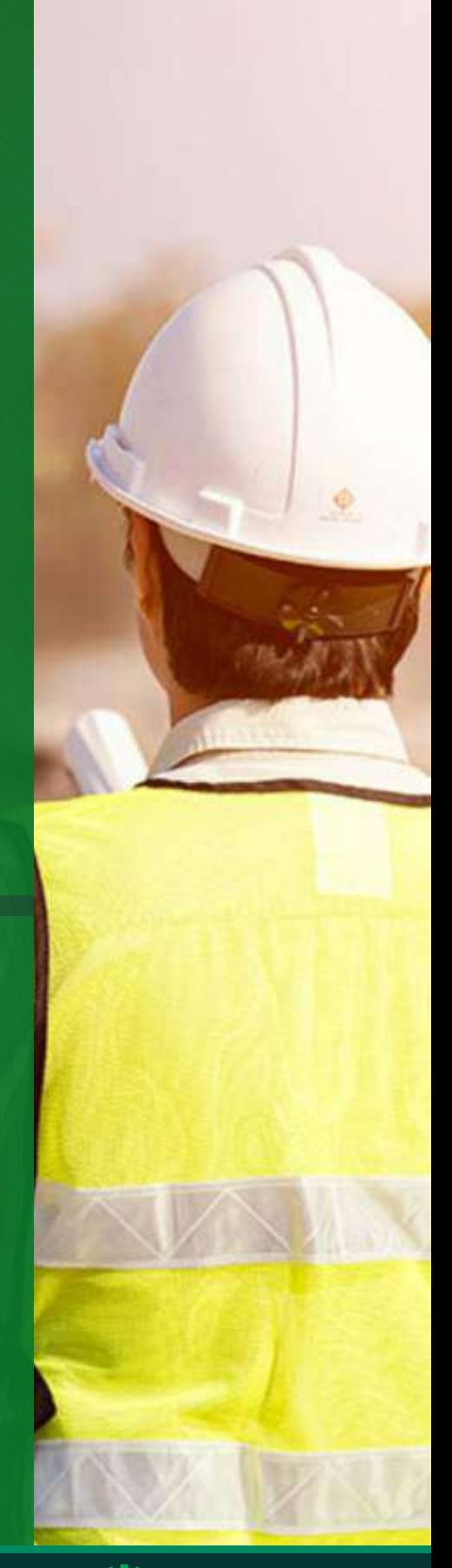

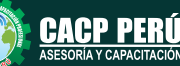

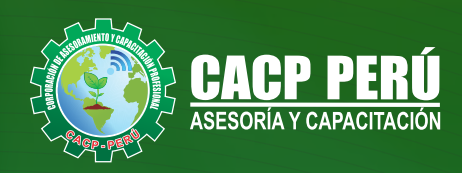

## **HERRAMIENTAS METODOLÓGICAS**

### **MODALIDAD VIRTUAL**

El participante tendrá a su disposición todos los contenidos del programa en el aula virtual CACP PERÚ, entregándosele una clave y usuario al inicio del curso. Las clases podrán verla ONLINE - EN VIVO en el mismo horario que se lleva a cabo la modalidad presencial y realizar sus preguntas. El material educativo, tales como el DVD con el contenido de las filmaciones de las conferencias, las diapositivas impreso por clase se le enviará a su domicilio.

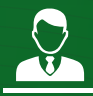

### **MODALIDAD PRESENCIAL**

Esta modalidad consiste en que el alumno asista como mínimo al 90% de las clases teóricas - prácticas. Se les brindará un manual en físico por clase y la información en digital estará disponible en el aula virtual.

### **VENTAJAS DEL CAMPUS VIRTUAL - CACP PERÚ**

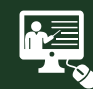

#### INTRANET

Donde podrá visualizar las ponencias en calidad FULL HD, cronogramas de clases, próximos eventos, calificaciones obtenidas y más.

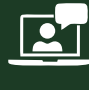

#### VIDEOCONFERENCIAS

Interacción en tiempo real entre el alumno y el ponente.

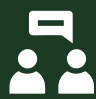

#### ACTIVIDADES NO PRESENCIALES

A través de nuestro campus virtual CACP PERÚ con acceso las 24 horas del día, los 7 días de la semana y los 365 días del año.

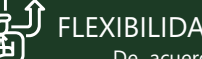

#### FLEXIBILIDAD DE ESTUDIO

De acuerdo con su disponibilidad de tiempo.

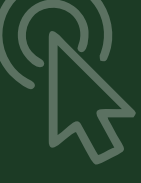

**FOREC\_** La clase quedará grabada para uso posterior del alumno

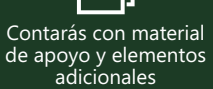

## www.cacperu.com/intranet/

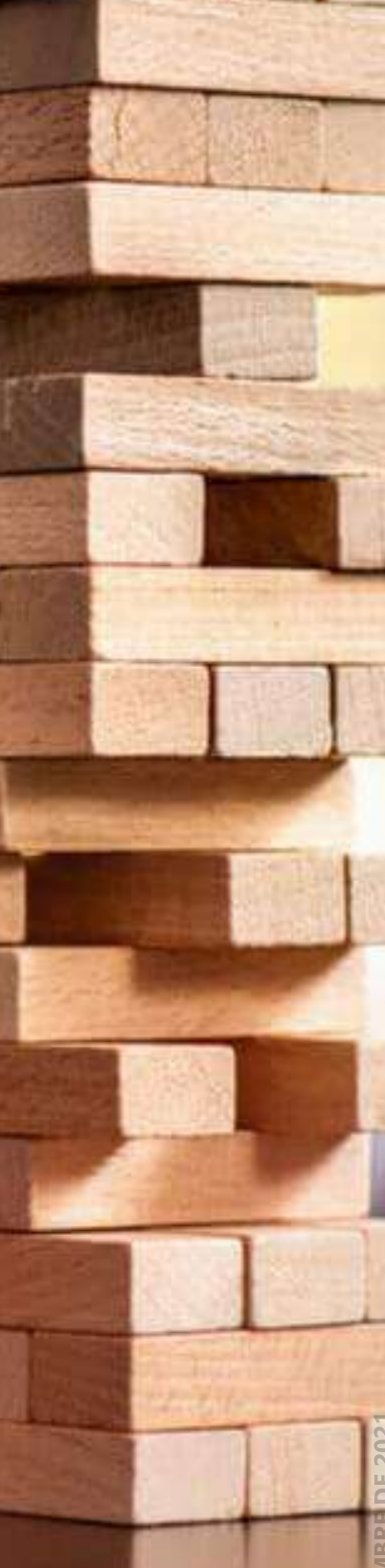

**CAPACITACIÓN - CONSULTORÍA - INHOUSE**

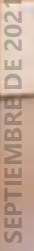

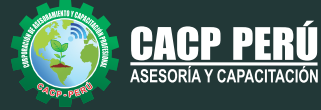

#### **TEMARIO**

19/09/2021 - 26/09/2021 - 17/10/2021 - 24/10/2021 -

#### **TEMA 01: COSTOS Y PRESUPUESTOS CONCEPTOS TEÓRICOS IMPORTANTES**

- Estructuras de Presupuestos, según la forma de ejecución de la obra.
- Costos Directos

-Análisis de Precios Unitarios de Mano de Obra: Definición y Parámetros para el componente de la Mano de Obra. Costo de Hora Hombre y Rendimientos. -Análisis de Precios Unitarios de Materiales: Definición y Parámetros para el componente de Materiales. Aporte Unitario y Precio del material.

-Análisis de Precios Unitarios de Maquinaria: Definición y Parámetros para el componente de Equipos y Herramientas. Costo de Hora Maquina y Rendimiento

• Costos Indirectos

-Gastos Generales Personalizados

-Utilidades

#### **INGRESO AL PROGRAMA S10 2005**

- Ingreso al S10 presupuestos 2005
- La pantalla inicial
- La creación de presupuesto.
- La creación de títulos.
- Creación de partidas.
- Creación de recursos para cada partida.
- Asignar a cada uno de los recursos sus índices unificados
- Definir estructuras de ítem
- $\cdot$  Diseño de pie de presupuesto por contrata.
- Diseño de pie de presupuesto por administración directa.
- $\cdot$  Criterio para la elaboración de la formula polinómica.
- Elaboración de Gastos Generales Personalizados
- Reportes de presupuesto, análisis de precios unitarios y lista de insumos (Word, Excel y pdf).
- $\cdot$  Exportación de reportes.

#### **TEMA 02: APLICACIONES**

### **ELABORACIÓN DE UN PRESUPUESTO DE PILOTES ELABORACIÓN DE UN PRESUPUESTO DE UN PROYECTO DE EDIFICACIONES**

#### **TEMA 03: EL MS PROJECT Y SU ENTORNO DE TRABAJO**

- $\cdot$  Introducción a MS Project 2019.
- El Ms Project 2019 y su Entorno de Trabajo.
- Revisión General del MS Project.
- $\cdot$  El Inicio del Provecto.
- Definir Proyecto.
- Guía de Provectos.
- · Gestión del Alcance del Proyecto.
- Definir Periodos Laborables Generales.
- Gestión de tareas.
- $\bullet$  Tipos de Tareas con MS Project.
- Formatos de Duración de Tareas.
- Tipos de Dependencia entre Tareas.
- Planificando el Proyecto.
- Números de Esquema y EDT.

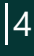

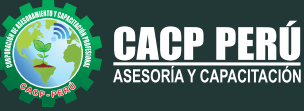

#### **TEMARIO**

#### **TEMA 04: ADMINISTRANDO RECURSOS DE UN PROYECTO Y COSTOS**

- · Definición, Ingreso y Asignación de Recursos.
- Referencias e hipervínculos.
- · Análisis de costos y estadísticas.
- Sobreasignación y Redistribución de recursos.
- Análisis de Costos y Presupuesto del Proyecto
- · Tablas de tasas de costos.

#### **TEMA 05: HERRAMIENTAS PARA LAS GESTION DE PROYECTOS - REPORTES**

- Campos personalizados.
- Crear filtros.
- Gráfico de Gastos por Recursos.
- Gestión de Múltiples Proyectos.
- Impresión Vistas, Reportes e informes visuales en MS Project
- Comparación de las Líneas Base respecto a Datos Reales.
- Estadísticas.
- Importación y exportación a Excel y Utilitarios.

**MSC.** Elena Quevedo Haro

• Control y Seguimiento, Generación de curvas S, Replanificación.

#### **DOCENTES**

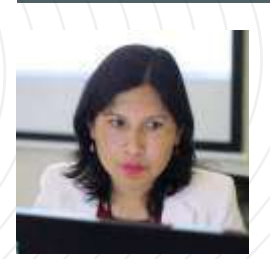

#### *Ingeniera Civil, de la Universidad Nacional del Santa.*

*Gerente de Inversiones de infraestructura. Especialista en Gestión de Proyectos Aplicando el Ms Project. Especialista en Metrados, Costos y Presupuestos de Obras Con S10. Especialista en Planeamiento, Programación y Organización de Obras. Especialista en Metrados en Edificaciones. Especialista en Formulación de Proyectos de Inversión Pública SNIP y Cooperación Internacional.* 

#### **Ing.** Mario Olortegui Iglesias

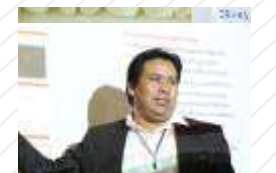

#### *Ingeniero civil egresado de la UNS, con 6 años de experiencia en residencia y supervisión de obras públicas y privadas*

*Con diplomados en gerencia de obras, ley de contrataciones del estado, diseño estructural teórico y con software csi, geotecnia, Seguridad industrial, Minera Ambiental y SSOMA Capacitado con estándares del PMI. Manejo de Civil 3d, AutoCAD, S10 2005, Ms Project, Revit y Skechut. Docente encargado del Curso de Pregrado a las escuelas de Ingeniería Civil y Arquitectura en la Universidad César Vallejo.*

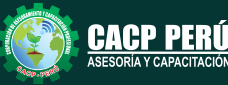

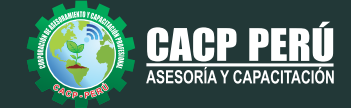

## **INVERSIÓN:**

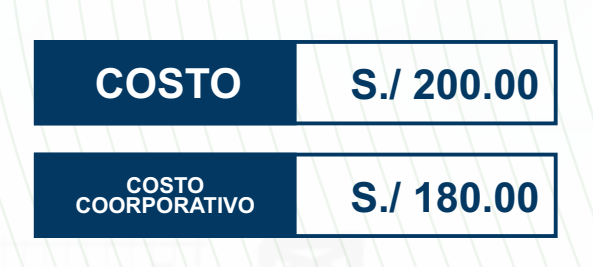

## **MEDIO DE PAGO:**

## BANCO DE CRÉDITO DEL PERÚ

N° CUENTA CORRIENTE EN SOLES:

**310-2283477035**

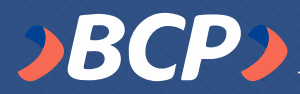

#### Titular de la Cuenta:  **CORPORACIÓN DE ASESORAMIENTO**

 **Y CAPACITACIÓN PROFESIONAL C.A.C.P. S.R.L**

**\*En caso de realizar pago mediante el banco adicionar S/. 7.50 por cada Transacción**

# **Interbank**

N° CUENTA CORRIENTE EN SOLES:

## **6203001670984**

Titular de la Cuenta:

**CORPORACIÓN DE ASESORAMIENTO Y CAPACITACIÓN PROFESIONAL C.A.C.P. S.R.L**

**\*En caso de realizar pago mediante el banco adicionar S/. 5.00 por comisión de interplaza**

## **PAGOS INTERNACIONALES A TRAVÉS DE:**

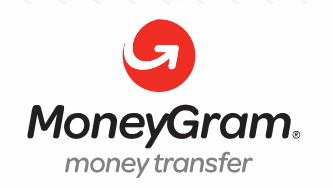

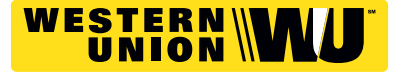

A nombre de**: MIJAIL ANDRE NUÑEZ GOMEZ** DNI**: 44348728**

**CACP PERÚ**

**CACPPERU.SRL**

### **ENVÍO DEL MATERIAL EN FÍSICO, SIN COSTO ADICIONAL A NIVEL NACIONAL:**

A través de:

**DLVA** COURIER El cocicler méis grande del Porc

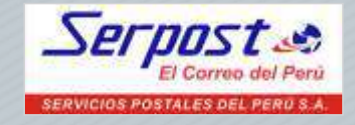

## **INFORMES E INSCRIPCIONES**

## **SEDE CHIMBOTE**

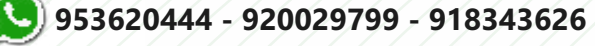

Sede **CHIMBOTE** Av. Pacífico - Urb. Casuarinas 2da Etapa Mz. E1 Lt. 06 - 2do. Nivel (Costado de la I.E. Señor de la Vida - USP) - Nuevo Chimbote

$$
\bigodot \mathbf{043}\text{-}\mathbf{604932}
$$

**info@cacperu.com | www.cacperu.com** 

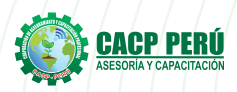

6